# Package 'LearnClust'

October 12, 2022

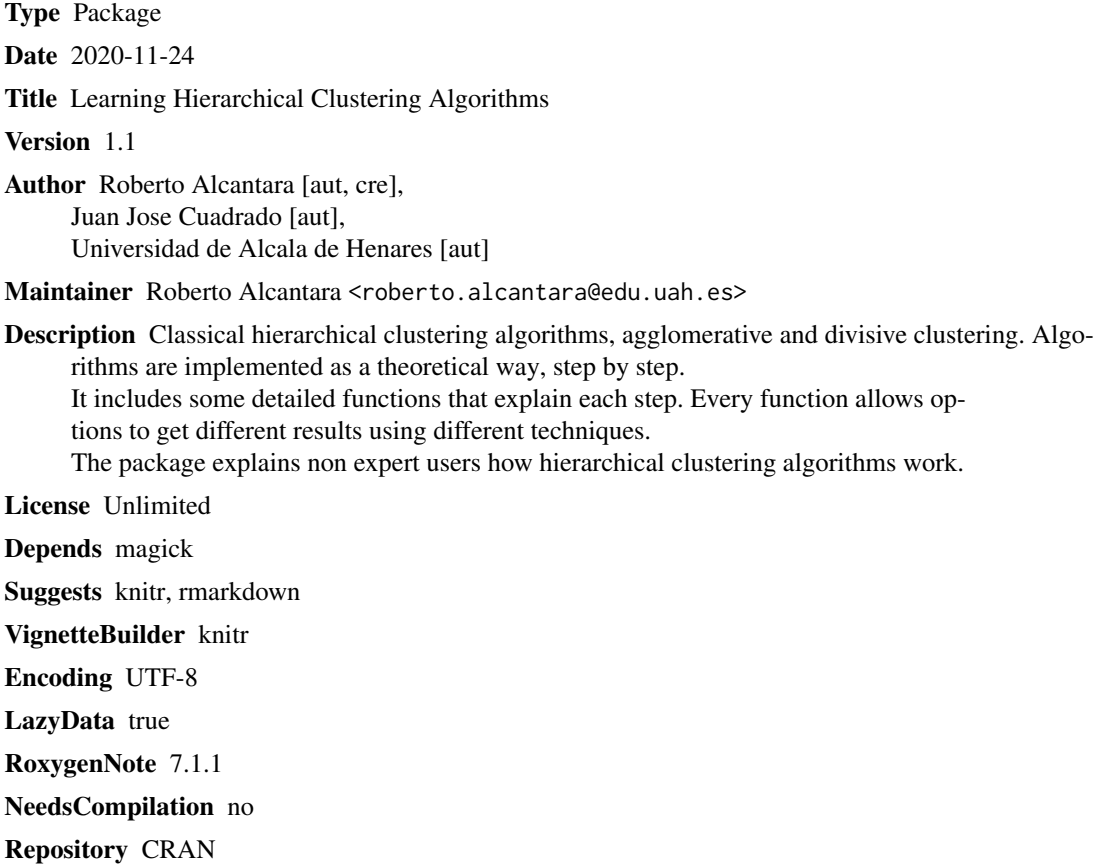

Date/Publication 2020-11-29 22:50:02 UTC

## R topics documented:

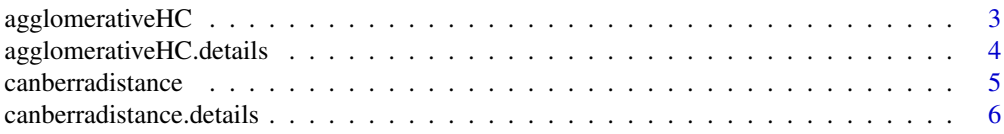

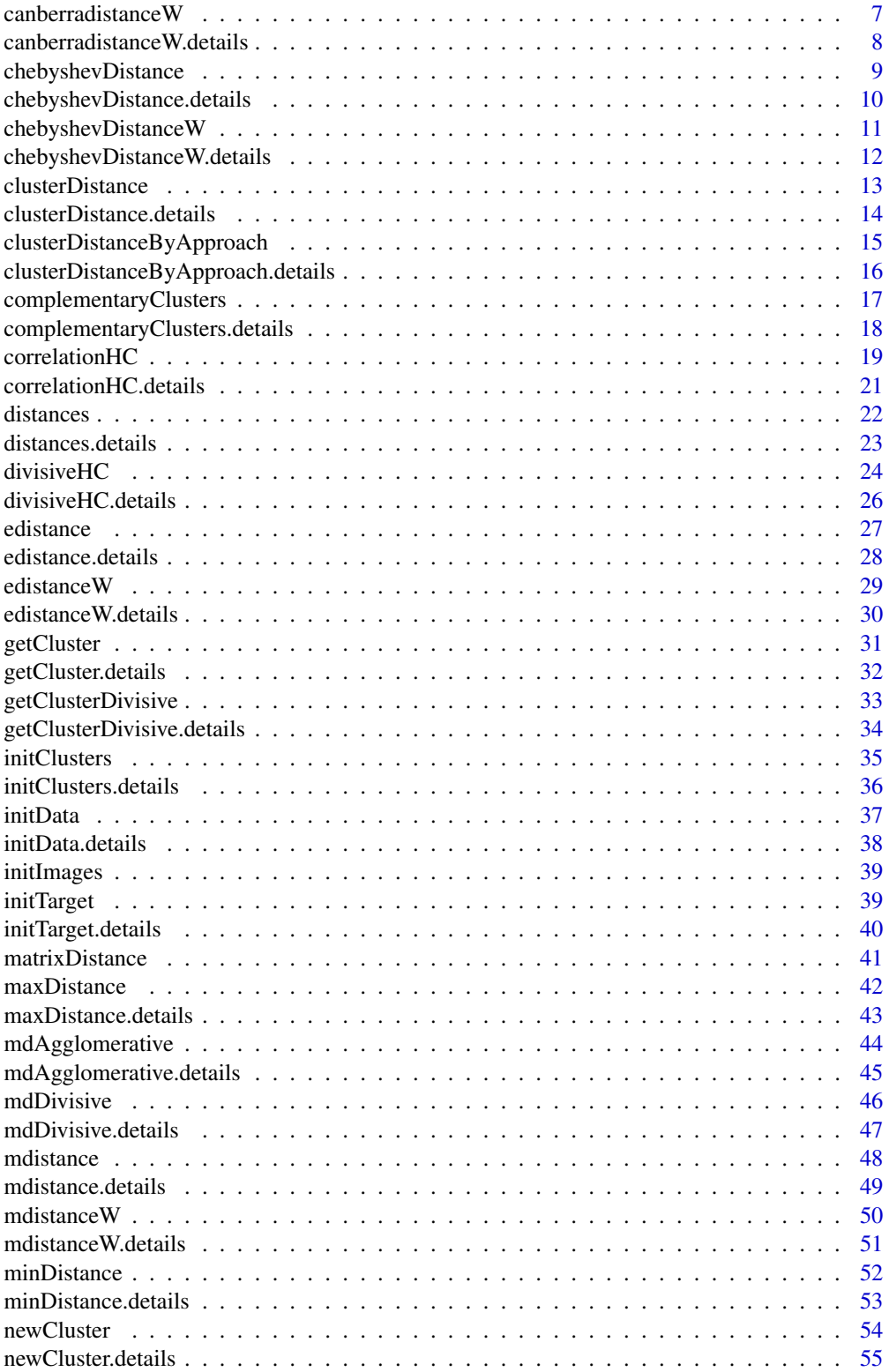

#### <span id="page-2-0"></span>agglomerativeHC 3

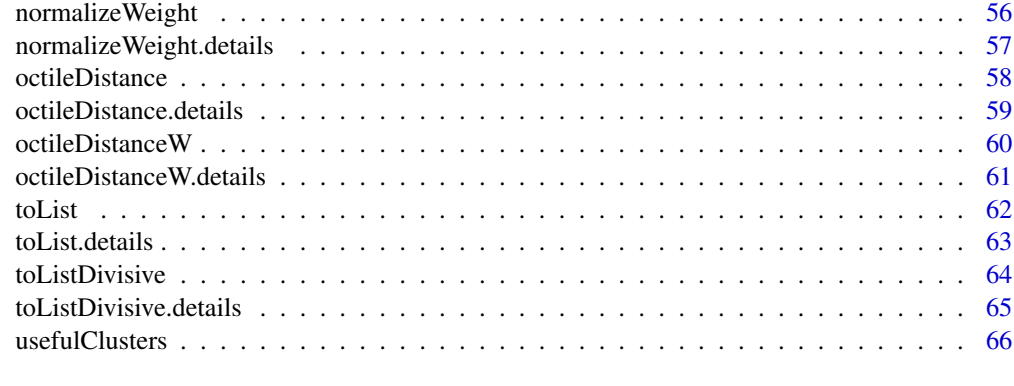

#### **Index** [68](#page-67-0) **68**

agglomerativeHC *To execute agglomerative hierarchical clusterization algorithm by distance and approach.*

#### Description

To execute complete agglomerative hierarchical clusterization algorithm choosing distance and approach type.

#### Usage

agglomerativeHC(data, distance, approach)

#### Arguments

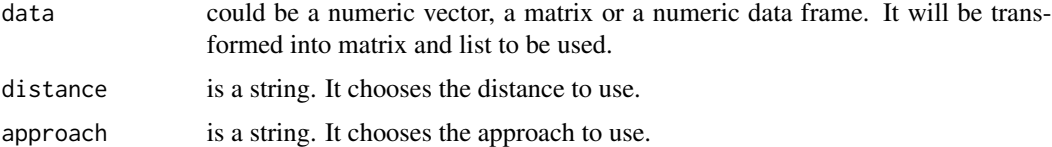

#### Details

This function is the main part of the agglomerative hierarchical clusterization method. It executes the theoretical algorithm step by step.

- 1 The function transforms data in useful object to be used.
- 2 It creates the clusters.
- 3 It calculates a matrix distances with the clusters created applying distance and approach given.
- 4 It chooses the distance value and gets the clusters.
- 5 It groups the clusters in a new one and updates clusters list.
- 6 It repeats these steps until an unique cluster exists.

#### <span id="page-3-0"></span>Value

R object with a dendrogram, the grouped clusters and the list with every cluster.

#### Author(s)

Roberto Alcántara <roberto.alcantara@edu.uah.es> Juan José Cuadrado <jjcg@uah.es> Universidad de Alcalá de Henares

#### Examples

 $a \leftarrow c(1, 2, 1, 3, 1, 4, 1, 5, 1, 6)$ matrixA <- matrix(a,ncol=2) dataFrameA <- data.frame(matrixA) agglomerativeHC(a,'EUC','MAX') agglomerativeHC(matrixA,'MAN','AVG') agglomerativeHC(dataFrameA,'CAN','MIN')

agglomerativeHC.details

*To explain agglomerative hierarchical clusterization algorithm by distance and approach.*

#### Description

To explain the complete agglomerative hierarchical clusterization algorithm choosing distance and approach type.

#### Usage

```
agglomerativeHC.details(data, distance, approach)
```
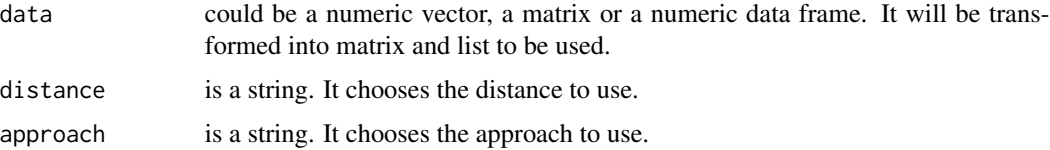

#### <span id="page-4-0"></span>canberradistance 5 and 5 and 5 and 5 and 5 and 6 and 6 and 6 and 6 and 6 and 6 and 6 and 6 and 6 and 6 and 6 and 6 and 6 and 6 and 6 and 6 and 6 and 6 and 6 and 6 and 6 and 6 and 6 and 6 and 6 and 6 and 6 and 6 and 6 and 6

#### Details

This function is the main part of the agglomerative hierarchical clusterization method. It explains the theoretical algorithm step by step.

1 - The function transforms data into useful object to be used.

2 - It creates the clusters.

3 - It calculates a matrix distance with the clusters created by applying the distance and the approach given.

4 - It chooses the distance value and gets the clusters.

5 - It groups the clusters in a new one and updates clusters list.

6 - It repeats these steps until an unique cluster exists.

#### Value

agglomerative algorithm explanation.

#### Author(s)

Roberto Alcántara <roberto.alcantara@edu.uah.es>

Juan José Cuadrado <jjcg@uah.es>

Universidad de Alcalá de Henares

#### Examples

 $a \leftarrow c(1, 2, 1, 3, 1, 4, 1, 5, 1, 6)$ matrixA <- matrix(a,ncol=2) dataFrameA <- data.frame(matrixA) agglomerativeHC.details(a,'EUC','MAX') agglomerativeHC.details(matrixA,'MAN','AVG') agglomerativeHC.details(dataFrameA,'CAN','MIN')

canberradistance *To calculate the Canberra distance.*

#### Description

To calculate the Canberra distance of two clusters.

#### <span id="page-5-0"></span>Usage

canberradistance(x, y)

#### Arguments

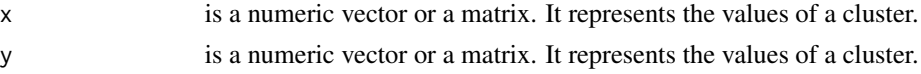

#### Details

This function is part of the hierarchical clusterization method. The function calculates the Canberra distance value from x and y.

#### Value

canberra distance value.

#### Author(s)

Roberto Alcántara <roberto.alcantara@edu.uah.es> Juan José Cuadrado <jjcg@uah.es> Universidad de Alcalá de Henares

#### Examples

```
x \leftarrow c(1,2)y \leftarrow c(1,3)cluster1 <- matrix(x,ncol=2)
cluster2 <- matrix(y,ncol=2)
canberradistance(x,y)
canberradistance(cluster1,cluster2)
```
canberradistance.details

*To show the formula and to return the Canberra distance.*

#### Description

To show the formula and to return the Canberra distance of two clusters.

```
canberradistance.details(x, y)
```
<span id="page-6-0"></span>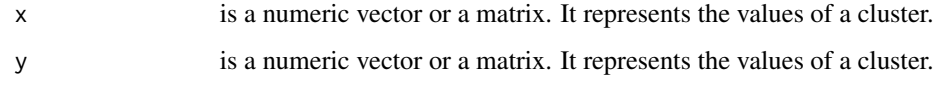

#### Details

This function is part of the hierarchical clusterization method. The function calculates the Canberra distance value from x and y.

#### Value

canberra distance value with its formula.

#### Author(s)

Roberto Alcántara <roberto.alcantara@edu.uah.es>

Juan José Cuadrado <jjcg@uah.es>

Universidad de Alcalá de Henares

#### Examples

```
x \leftarrow c(1,2)y \leftarrow c(1,3)cluster1 <- matrix(x,ncol=2)
cluster2 <- matrix(y,ncol=2)
canberradistance(x,y)
canberradistance(cluster1,cluster2)
```
canberradistanceW *To calculate the Canberra distance applying weights.*

#### Description

To calculate the Canberra distance between clusters applying weights given.

#### Usage

canberradistanceW(cluster1, cluster2, weight)

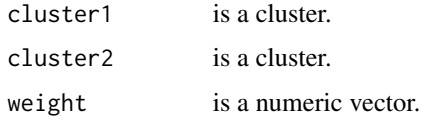

#### Details

The function calculates the Canberra distance value from cluster1 and cluster2, applying weights to the cluster's components.

#### Value

canberra distance applying weights value.

#### Author(s)

Roberto Alcántara <roberto.alcantara@edu.uah.es>

Juan José Cuadrado <jjcg@uah.es>

Universidad de Alcalá de Henares

#### Examples

cluster1  $\leftarrow$  matrix( $c(1,2)$ , ncol=2) cluster2  $\leftarrow$  matrix( $c(1,3)$ , ncol=2)

weight1 <-  $c(0.4, 0.6)$ weight $2 < -c(2, 12)$ 

canberradistanceW(cluster1,cluster2,weight1)

canberradistanceW(cluster1,cluster2,weight2)

canberradistanceW.details

*To calculate the Canberra distance applying weights .*

#### Description

To explain how to calculate the Canberra distance between clusters applying weights given.

```
canberradistanceW.details(cluster1, cluster2, weight)
```
<span id="page-7-0"></span>

#### <span id="page-8-0"></span>chebyshevDistance 9

#### Arguments

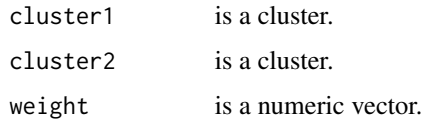

#### Details

The function calculates the Canberra distance value from cluster1 and cluster2, applying weights to the cluster's components.

#### Value

canberra distance applying weights value. Explanation.

#### Author(s)

Roberto Alcántara <roberto.alcantara@edu.uah.es>

Juan José Cuadrado <jjcg@uah.es>

Universidad de Alcalá de Henares

#### Examples

cluster1  $\leftarrow$  matrix( $c(1,2)$ , ncol=2) cluster2  $\leftarrow$  matrix( $c(1,3)$ , ncol=2)

weight1 <-  $c(0.4, 0.6)$  $weight2 < -c(2,12)$ 

canberradistanceW.details(cluster1,cluster2,weight1)

canberradistanceW.details(cluster1,cluster2,weight2)

chebyshevDistance *To calculate the Chebyshev distance.*

#### Description

To calculate the Chebyshev distance of two clusters.

#### Usage

chebyshevDistance(x, y)

<span id="page-9-0"></span>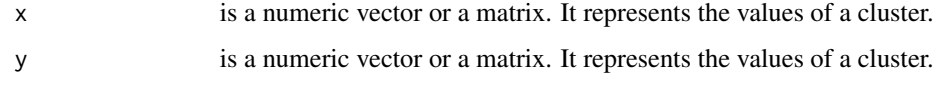

#### Details

This function is part of the hierarchical clusterization method. The function calculates the Chebyshev distance value from x and y.

#### Value

Chebyshev distance value.

#### Author(s)

Roberto Alcántara <roberto.alcantara@edu.uah.es> Juan José Cuadrado <jjcg@uah.es>

Universidad de Alcalá de Henares

#### Examples

```
x \leftarrow c(1,2)y \leftarrow c(1,3)cluster1 <- matrix(x,ncol=2)
cluster2 <- matrix(y,ncol=2)
chebyshevDistance(x,y)
chebyshevDistance(cluster1,cluster2)
```
chebyshevDistance.details *To show the formula of the Chebyshev distance.*

#### Description

To show the formula of the Chebyshev distance of two clusters.

#### Usage

chebyshevDistance.details(x, y)

<span id="page-10-0"></span>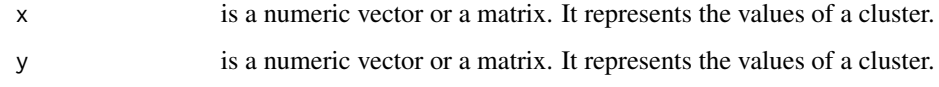

#### Details

This function is part of the hierarchical clusterization method. The function calculates the Chebyshev distance value from x and y.

#### Value

Chebyshev distance value and formula.

#### Author(s)

Roberto Alcántara <roberto.alcantara@edu.uah.es> Juan José Cuadrado <jjcg@uah.es>

Universidad de Alcalá de Henares

#### Examples

```
x \leftarrow c(1,2)y \leftarrow c(1,3)cluster1 <- matrix(x,ncol=2)
cluster2 <- matrix(y,ncol=2)
chebyshevDistance(x,y)
```
chebyshevDistance(cluster1,cluster2)

chebyshevDistanceW *To calculate the Chebyshev distance applying weights.*

#### Description

To calculate the Chebyshev distance between clusters applying weights given.

```
chebyshevDistanceW(cluster1, cluster2, weight)
```
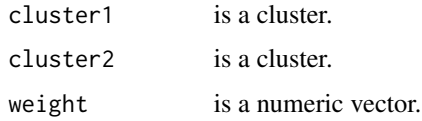

#### Details

The function calculates the Chebyshev distance value from cluster1 and cluster2, applying weights to the cluster's components.

#### Value

Chebyshev distance applying weights value.

#### Author(s)

Roberto Alcántara <roberto.alcantara@edu.uah.es>

Juan José Cuadrado <jjcg@uah.es>

Universidad de Alcalá de Henares

#### Examples

cluster1  $\leftarrow$  matrix( $c(1,2)$ , ncol=2) cluster2  $\leftarrow$  matrix( $c(1,3)$ , ncol=2)

weight1 <-  $c(0.4, 0.6)$ weight $2 < -c(2, 12)$ 

chebyshevDistanceW(cluster1,cluster2,weight1)

chebyshevDistanceW(cluster1,cluster2,weight2)

chebyshevDistanceW.details

*To calculate the Chebyshev distance applying weights.*

#### Description

To explain how to calculate the Chebyshev distance between clusters applying weights given.

```
chebyshevDistanceW.details(cluster1, cluster2, weight)
```
<span id="page-11-0"></span>

#### <span id="page-12-0"></span>clusterDistance 13

#### Arguments

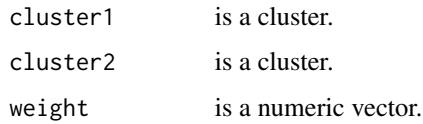

#### Details

The function calculates the Chebyshev distance value from cluster1 and cluster2, applying weights to the cluster's components.

#### Value

Chebyshev distance applying weights value. Explanation.

#### Author(s)

Roberto Alcántara <roberto.alcantara@edu.uah.es>

Juan José Cuadrado <jjcg@uah.es>

Universidad de Alcalá de Henares

#### Examples

```
cluster1 <- matrix(c(1,2),ncol=2)
cluster2 \leftarrow matrix(c(1,3), ncol=2)
```
weight1 <-  $c(0.4, 0.6)$ weight $2 \leftarrow c(2,12)$ 

chebyshevDistanceW.details(cluster1,cluster2,weight1)

chebyshevDistanceW.details(cluster1,cluster2,weight2)

clusterDistance *To calculate the distance between clusters.*

#### Description

To calculate the distance between clusters depending on the approach and distance type.

```
clusterDistance(cluster1, cluster2, approach, distance)
```
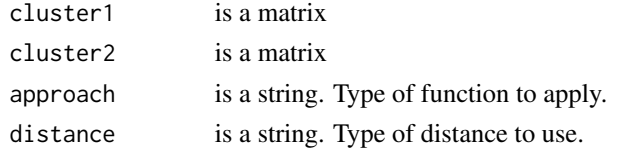

#### Details

This function is part of the hierarchical clusterization method. The function calculates the final distance between cluster1 and cluster2 applying the approach definition, using the distance type given.

approach indicates the algorithm used to get the value. distance indicates the distance used to get the value. Possible values: 'MAX', 'MIN', 'AVG'.

#### Value

Distance between clusters.

#### Author(s)

Roberto Alcántara <roberto.alcantara@edu.uah.es>

Juan José Cuadrado <jjcg@uah.es>

Universidad de Alcalá de Henares

#### Examples

cluster1 <-  $matrix(c(1,2),ncol=2)$ cluster2  $\leftarrow$  matrix( $c(1, 4)$ , ncol=2)

clusterDistance.details(cluster1,cluster2,'AVG','MAN')

clusterDistance.details(cluster1,cluster2,'MAX','OCT')

clusterDistance.details

*To explain how to calculate the distance between clusters.*

#### Description

To explain how to calculate the distance between clusters depending on the approach and distance type.

```
clusterDistance.details(cluster1, cluster2, approach, distance)
```
<span id="page-13-0"></span>

<span id="page-14-0"></span>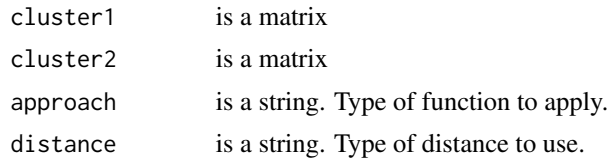

#### Details

This function is part of the hierarchical clusterization method. The function explains how to calculate the final distance between cluster1 and cluster2 applying the approach definition, using the distance type given.

approach indicates the algorithm used to get the value. distance indicates the distance used to get the value. Possible values: 'MAX', 'MIN', 'AVG'.

#### Value

Distance between clusters. Explanation.

#### Author(s)

Roberto Alcántara <roberto.alcantara@edu.uah.es>

Juan José Cuadrado <jjcg@uah.es>

Universidad de Alcalá de Henares

#### Examples

```
cluster1 \leftarrow matrix(c(1,2), ncol=2)
cluster2 <- matrix(c(1,4),ncol=2)
```
clusterDistance.details(cluster1,cluster2,'AVG','MAN')

clusterDistance.details(cluster1,cluster2,'MAX','OCT')

clusterDistanceByApproach

*To calculate the distance by approach option.*

#### Description

To calculate the distance depending on option given.

#### Usage

clusterDistanceByApproach(distances, approach)

<span id="page-15-0"></span>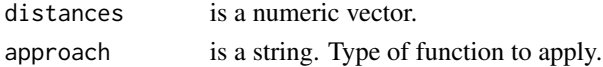

#### Details

This function is part of the hierarchical clusterization method. The function calculates the distance value from distances. approach indicates the algorithm used to get the value. Possible values: 'MAX', 'MIN', 'AVG'.

#### Value

max, min or average from a vector.

#### Author(s)

Roberto Alcántara <roberto.alcantara@edu.uah.es> Juan José Cuadrado <jjcg@uah.es> Universidad de Alcalá de Henares

#### Examples

distances1 <- c(4,14,24,34) distances $2 \leftarrow c(1:10)$ clusterDistanceByApproach(distances1,'MAX') clusterDistanceByApproach(distances2,'MIN')

clusterDistanceByApproach.details

*To explain how to calculate the distance by approach option.*

#### Description

To explain how to calculate the distance depending on option given.

#### Usage

clusterDistanceByApproach.details(distances, approach)

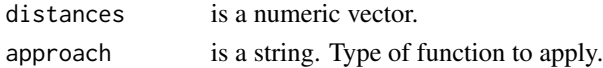

#### <span id="page-16-0"></span>Details

This function is part of the hierarchical clusterization method. The function explains how to calculate the distance value from distances.

approach indicates the algorithm used to get the value. Possible values: 'MAX', 'MIN', 'AVG'.

#### Value

max, min or average from a vector.

#### Author(s)

Roberto Alcántara <roberto.alcantara@edu.uah.es> Juan José Cuadrado <jjcg@uah.es> Universidad de Alcalá de Henares

#### Examples

distances1 <- c(4,14,24,34)

distances2 <- c(1:10)

clusterDistanceByApproach(distances1,'MAX')

clusterDistanceByApproach(distances2,'MIN')

complementaryClusters *To check if two clusters are complementary*

#### Description

To check if two clusters include every element but without repeating anyone.

#### Usage

```
complementaryClusters(components, cluster1, cluster2)
```
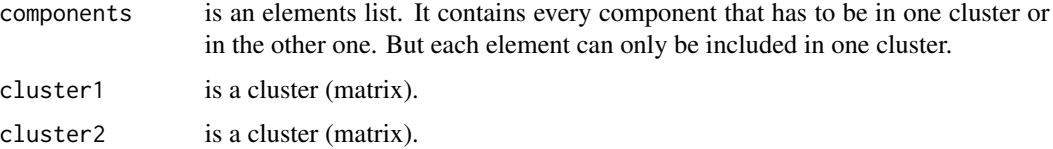

#### <span id="page-17-0"></span>Details

This function checks if the cluster that will be divided contains the simple elements that they have to include. They have to contain every element, but anyone should be duplicated. The function will return a boolean value.

#### Value

Boolean value.

#### Author(s)

Roberto Alcántara <roberto.alcantara@edu.uah.es> Juan José Cuadrado <jjcg@uah.es> Universidad de Alcalá de Henares

#### Examples

```
data \leq c(1, 2, 1, 3, 1, 4, 1, 5)components <- toListDivisive(data)
cluster1 <- matrix(c(1,2,1,3),ncol=2)
cluster2 \leftarrow matrix(c(1,4,1,5), ncol=2)
cluster3 <- matrix(c(1,6,1,7),ncol=2)
complementaryClusters(components,cluster1,cluster2) #TRUE
complementaryClusters(components,cluster3,cluster2) #FALSE
```
complementaryClusters.details *To explain how and why two clusters are complementary.*

#### Description

To explain how and why two clusters include every element but without repeating anyone.

#### Usage

```
complementaryClusters.details(components, cluster1, cluster2)
```
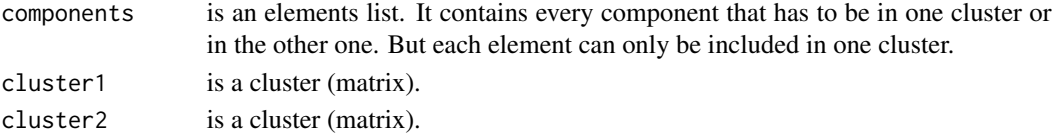

#### <span id="page-18-0"></span>correlationHC 19

#### Details

This function checks if the cluster that will be divided contains the simple elements that they have to include. They have to contain every element, but anyone should be duplicated. The function will return a boolean value.

#### Value

Boolean value. Explanation.

#### Author(s)

Roberto Alcántara <roberto.alcantara@edu.uah.es> Juan José Cuadrado <jjcg@uah.es> Universidad de Alcalá de Henares

#### Examples

```
data \leq c(1, 2, 1, 3, 1, 4, 1, 5)components <- toListDivisive(data)
cluster1 <- matrix(c(1,2,1,3),ncol=2)cluster2 \leftarrow matrix(c(1,4,1,5), ncol=2)
cluster3 \leftarrow matrix(c(1,6,1,7),ncol=2)
complementaryClusters.details(components,cluster1,cluster2) #TRUE
complementaryClusters.details(components,cluster3,cluster2) #FALSE
```
correlationHC *To execute hierarchical correlation algorithm.*

#### Description

To execute hierarchical correlation algorithm applying weights, distance types, ...

```
correlationHC(
  data,
  target = NULL,
 weight = c(),
  distance = "EUC",
  normalize = TRUE,
  labels = NULL
)
```
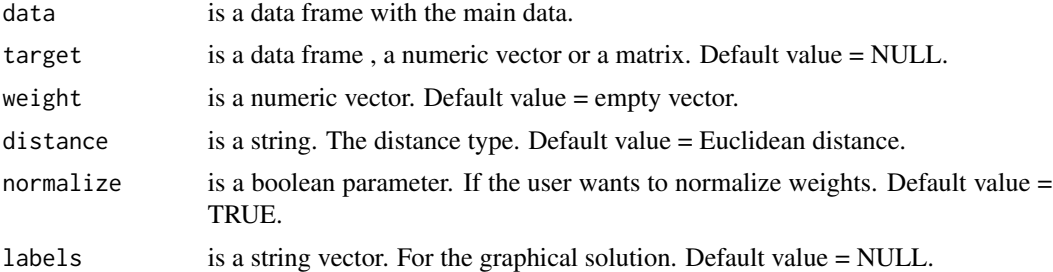

#### Details

This function execute the complete hierarchical correlation method.

- 1 The function transforms data in useful object to be used.
- 2 It creates the clusters.
- 3 It calculates the distance from the target to every cluster applying distance type given.
- 4 It orders the distance in increasing way.
- 5 It orders the clusters according to their distance from the previous step
- 6 It shows the clusters sorted and the distance used.

#### Value

R object with a dendrogram, the sorted distances and the list with every cluster.

#### Author(s)

Roberto Alcántara <roberto.alcantara@edu.uah.es> Juan José Cuadrado <jjcg@uah.es> Universidad de Alcalá de Henares

```
data <- matrix(c(1,2,1,4,5,1,8,2,9,6,3,5,8,5,4),ncol= 3)
dataFrame <- data.frame(data)
target1 < -c(1,2,3)target2 <- dataFrame[1,]
weight1 < -c(1, 6, 3)weight2 < -c(0.1, 0.6, 0.3)correlationHC(dataFrame, target1)
```

```
correlationHC(dataFrame, target1, weight1)
correlationHC(dataFrame, target1, weight1, normalize = FALSE)
correlationHC(dataFrame, target1, weight2, 'CAN', FALSE)
```
correlationHC.details *To explain how hierarchical correlation algorithm works.*

#### Description

To explain how the hierarchical correlation algorithm works.

#### Usage

```
correlationHC.details(
  data,
  target = NULL,weight = c(),
  distance = "EUC",
  normalize = TRUE,
  labels = NULL
)
```
#### Arguments

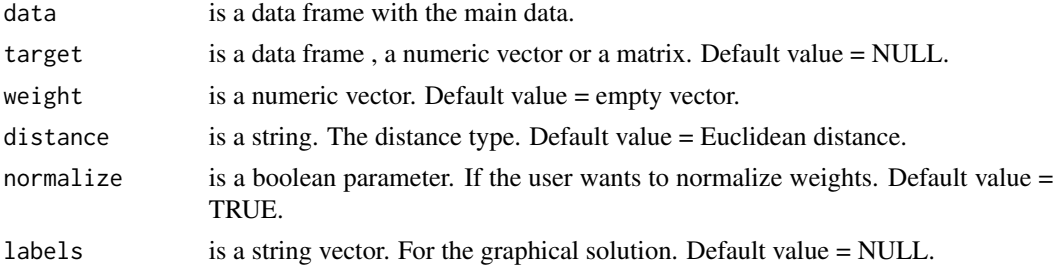

#### Details

This function explains the complete hierarchical correlation method. It explains the theoretical algorithm step by step.

- 1 The function transforms data in useful object to be used.
- 2 It creates the clusters.
- 3 It calculates the distance from the target to every cluster applying the distance type given.
- 4 It orders the distance in an increasing way.
- 5 It orders the clusters according to their distance from the previous step
- 6 It shows the clusters sorted and the distance used.

#### <span id="page-21-0"></span>Value

R object with a dendrogram, the sorted distances and the list with every cluster. Explanation.

#### Author(s)

Roberto Alcántara <roberto.alcantara@edu.uah.es> Juan José Cuadrado <jjcg@uah.es> Universidad de Alcalá de Henares

#### Examples

```
data <- matrix(c(1,2,1,4,5,1,8,2,9,6,3,5,8,5,4),ncol= 3)
dataFrame <- data.frame(data)
target1 < -c(1,2,3)target2 <- dataFrame[1,]
weight1 < -c(1, 6, 3)weight2 <- c(0.1,0.6,0.3)
correlationHC.details(dataFrame, target1)
correlationHC.details(dataFrame, target1, weight1)
correlationHC.details(dataFrame, target1, weight1, normalize = FALSE)
correlationHC.details(dataFrame, target1, weight2, 'CAN', FALSE)
```
distances *To calculate distances applying weights.*

#### Description

To calculate distances between two clusters applying weights depending on the distance type.

```
distances(cluster1, cluster2, distance, weight)
```
#### <span id="page-22-0"></span>distances.details 23

#### Arguments

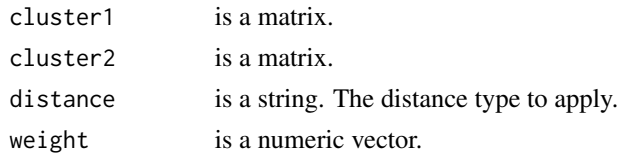

#### Details

This function calculates distance applying distance type and applying each weight to its characteristic.

Distance type could be EUC, MAN, CAN, CHE or OCT.

#### Value

Distance value applying weights.

#### Author(s)

Roberto Alcántara <roberto.alcantara@edu.uah.es> Juan José Cuadrado <jjcg@uah.es> Universidad de Alcalá de Henares

#### Examples

```
cluster1 \leq matrix(c(2,3))
cluster2 \leftarrow matrix(c(4,5))
weight1 <- c(0.6,0.4)
weight2 < -c(2, 4)distances(cluster1, cluster2, 'MAN', weight1)
distances(cluster1, cluster2, 'CHE', weight2)
```
distances.details *To calculate distances applying weights.*

#### Description

To explain how to calculate distances between two clusters applying weights depending on the distance type.

```
distances.details(cluster1, cluster2, distance, weight)
```
<span id="page-23-0"></span>24 divisiveHC

#### Arguments

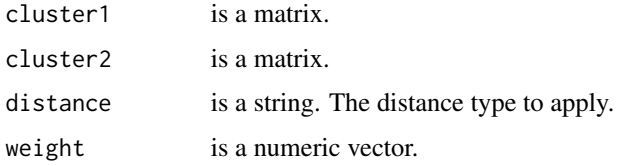

#### Details

This function calculates distance applying distance type and applying each weight to its characteristic.

Distance type could be EUC, MAN, CAN, CHE or OCT.

#### Value

Distance value applying weights. Explanation.

#### Author(s)

Roberto Alcántara <roberto.alcantara@edu.uah.es>

Juan José Cuadrado <jjcg@uah.es>

Universidad de Alcalá de Henares

#### Examples

```
cluster1 \leq matrix(c(2,3))
cluster2 \leftarrow matrix(c(4,5))
weight1 <- c(0.6,0.4)
weight2 < -c(2, 4)distances.details(cluster1, cluster2, 'MAN', weight1)
distances.details(cluster1, cluster2, 'CHE', weight2)
```
divisiveHC *To execute divisive hierarchical clusterization algorithm by distance and approach.*

#### Description

To execute complete divisive hierarchical clusterization algorithm by choosing distance and approach types.

#### divisiveHC 25

#### Usage

divisiveHC(data, distance, approach)

#### Arguments

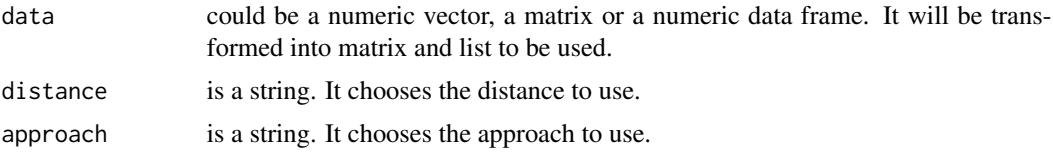

#### Details

This function is the main part of the divisive hierarchical clusterization method. It executes the theoretical algorithm step by step.

1 - The function transforms data in useful object to be used.

2 - It creates a cluster that includes every simple elements.

3 - It initializes posible clusters using the initial elements.

4 - It calculates a matrix distance with the clusters created in the 3rd step.

5 - It chooses the maximal distance value and gets the clusters to be divided.

6 - It divides the cluster into two new complementary clusters and updates the clusters list.

6 - It repeats these steps until every cluster can't be divided again. The solution includes every simple cluster.

#### Value

A list with the divided clusters.

#### Author(s)

Roberto Alcántara <roberto.alcantara@edu.uah.es> Juan José Cuadrado <jjcg@uah.es>

Universidad de Alcalá de Henares

#### Examples

 $a \leftarrow c(1, 2, 1, 3, 1, 4, 1, 5, 1, 6)$ matrixA <- matrix(a,ncol=2) dataFrameA <- data.frame(matrixA) divisiveHC(a,'EUC','MAX') divisiveHC(matrixA,'MAN','AVG')

```
divisiveHC(dataFrameA,'CHE','MIN')
```
divisiveHC.details *To explain the divisive hierarchical clusterization algorithm by distance and approach.*

#### Description

To explain the complete divisive hierarchical clusterization algorithm by choosing distance and approach types.

#### Usage

divisiveHC.details(data, distance, approach)

#### Arguments

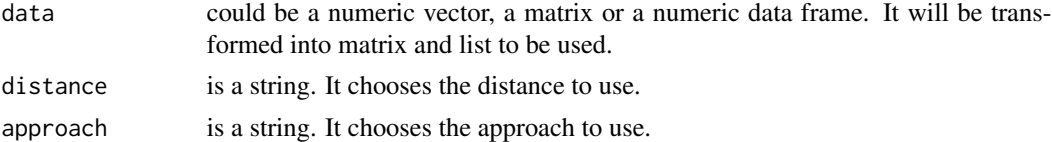

#### Details

This function is the main part of the divisive hierarchical clusterization method. It explains the theoretical algorithm step by step.

- 1 The function transforms data in useful object to be used.
- 2 It creates a cluster that includes every simple elements.
- 3 It initializes posible clusters using the initial elements.
- 4 It calculates a matrix distance with the clusters created in the 3rd step.
- 5 It chooses the maximal distance value and gets the clusters to be divided.
- 6 It divides the cluster into two new complementary clusters and updates the clusters list.

6 - It repeats these steps until every cluster can't be divided again. The solution includes every simple cluster.

#### Value

A list with the divided clusters. Explanation

#### Author(s)

Roberto Alcántara <roberto.alcantara@edu.uah.es>

Juan José Cuadrado <jjcg@uah.es>

<span id="page-25-0"></span>

#### <span id="page-26-0"></span>edistance 27

#### Examples

```
a \leftarrow c(1, 2, 1, 3, 1, 4, 1, 5, 1, 6)matrixA <- matrix(a,ncol=2)
dataFrameA <- data.frame(matrixA)
divisiveHC.details(a,'EUC','MAX')
divisiveHC.details(matrixA,'MAN','AVG')
divisiveHC.details(dataFrameA,'CHE','MIN')
```
edistance *To calculate the Euclidean distance.*

#### Description

To calculate the Euclidean distance of two clusters.

#### Usage

```
edistance(x, y)
```
#### Arguments

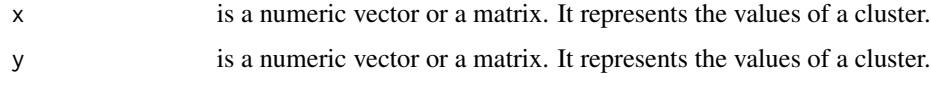

#### Details

This function is part of the hierarchical clusterization method. The function calculates the Euclidean distance value from x and y.

#### Value

Euclidean distance value.

#### Author(s)

Roberto Alcántara <roberto.alcantara@edu.uah.es>

Juan José Cuadrado <jjcg@uah.es>

```
x \leftarrow c(1,2)y \leftarrow c(1,3)cluster1 <- matrix(x,ncol=2)
cluster2 <- matrix(y,ncol=2)
edistance(x,y)
edistance(cluster1,cluster2)
```
edistance.details *To show the Euclidean distance formula.*

#### Description

To show the Euclidean distance formula and to calculate the Euclidean distance of two clusters.

#### Usage

```
edistance.details(x, y)
```
#### Arguments

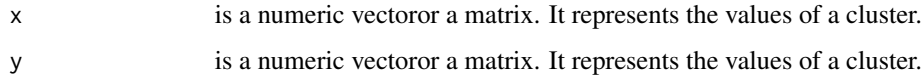

#### Details

This function is part of the hierarchical clusterization method. The function calculates the Euclidean distance value from x and y.

#### Value

Euclidean distance value and formula.

#### Author(s)

<span id="page-27-0"></span>

#### <span id="page-28-0"></span>edistance W 29

#### Examples

```
x \leftarrow c(1,2)y \leftarrow c(1,3)cluster1 <- matrix(x,ncol=2)
cluster2 <- matrix(y,ncol=2)
edistance(x,y)
edistance(cluster1,cluster2)
```
#### edistanceW *To calculate the Euclidean distance applying weights.*

#### Description

To calculate the Euclidean distance between clusters applying weights given.

#### Usage

```
edistanceW(cluster1, cluster2, weight)
```
#### Arguments

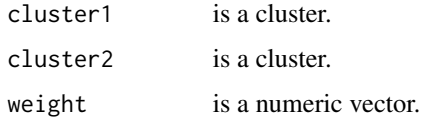

#### Details

The function calculates the Euclidean distance value from cluster1 and cluster2, applying weights to the cluster's components.

#### Value

Euclidean distance applying weights value.

#### Author(s)

```
cluster1 <- matrix(c(1,2),ncol=2)
cluster2 \leftarrow matrix(c(1,3), ncol=2)
weight1 <- c(0.4, 0.6)weight2 < -c(2,12)edistanceW(cluster1,cluster2,weight1)
edistanceW(cluster1,cluster2,weight2)
```
edistanceW.details *To calculate the Euclidean distance applying weights.*

#### Description

To explain how to calculate the Euclidean distance between clusters applying weights given.

#### Usage

```
edistanceW.details(cluster1, cluster2, weight)
```
#### Arguments

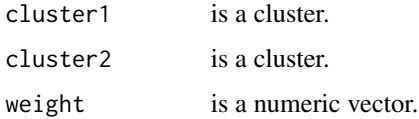

#### Details

The function calculates the Euclidean distance value from cluster1 and cluster2, applying weights to the cluster's components.

#### Value

Euclidean distance applying weights value. Explanation.

#### Author(s)

<span id="page-29-0"></span>

#### <span id="page-30-0"></span>getCluster 31

#### Examples

```
cluster1 \leq matrix(c(1,2), ncol=2)
cluster2 \leftarrow matrix(c(1,3), ncol=2)
weight1 \leq c(0.4, 0.6)weight2 < -c(2, 12)edistanceW.details(cluster1,cluster2,weight1)
edistanceW.details(cluster1,cluster2,weight2)
```
#### getCluster *To get the clusters with minimal distance.*

#### Description

To get the clusters with the minimal distance value. By using the given distance, it gets the matrix index.

#### Usage

getCluster(distance, matrix)

#### Arguments

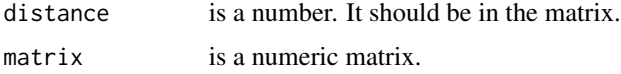

#### Details

This function is part of the hierarchical clusterization method. The function uses the distance value and gets the clustersId with the minimal distance.

For the divisive algorithm, it chooses the distances from a distances list.

#### Value

numeric vector with two cluster indexs.

#### Author(s)

```
matrixExample <- matrix(c(1:10), ncol=2)
```

```
getCluster(2,matrixExample)
```
getCluster.details *To explain how to get the clusters with minimal distance.*

#### Description

To explain how to get the clusters with the minimal distance value. By using the given distance, it gets the matrix index.

#### Usage

```
getCluster.details(distance, matrix)
```
#### Arguments

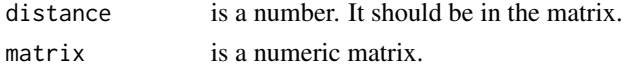

#### Details

This function is part of the hierarchical clusterization method. The function uses the distance value and gets the clustersId with the minimal distance.

For the divisive algorithm, it chooses the distances from a distances list.

#### Value

Numeric vector with two clusters indexs.

#### Author(s)

Roberto Alcántara <roberto.alcantara@edu.uah.es> Juan José Cuadrado <jjcg@uah.es> Universidad de Alcalá de Henares

#### Examples

matrixExample <- matrix(c(1:10), ncol=2)

```
getCluster.details(2,matrixExample)
```
<span id="page-31-0"></span>

<span id="page-32-0"></span>getClusterDivisive *To get the clusters with maximal distance.*

#### Description

To get the clusters with the maximal distance value. By using the given distance, it gets the matrix index.

#### Usage

getClusterDivisive(distance, vector)

#### Arguments

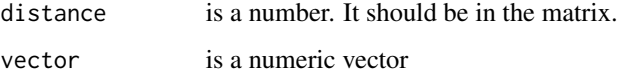

#### Details

This function is part of the hierarchical clusterization method. The function uses the distance value and gets the clustersId with the minimal distance.

For the divisive algorithm, it chooses the distances from a distances list.

#### Value

A cluster.

#### Author(s)

Roberto Alcántara <roberto.alcantara@edu.uah.es>

Juan José Cuadrado <jjcg@uah.es>

Universidad de Alcalá de Henares

```
getClusterDivisive(2,c(1:10))
```

```
getClusterDivisive(6,c(2,4,6,8,10,12))
```

```
getClusterDivisive.details
```
*To explain how to get the clusters with maximal distance.*

#### Description

To explain how to get the clusters with the maximal distance value. By using the given distance, it gets the matrix index.

#### Usage

getClusterDivisive.details(distance, vector)

#### Arguments

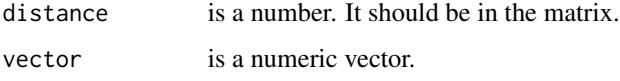

#### Details

This function is part of the hierarchical clusterization method. The function uses the distance value and gets the clustersId with the minimal distance.

For the divisive algorithm, it chooses the distances from a distances list.

#### Value

A cluster. Explanation.

#### Author(s)

Roberto Alcántara <roberto.alcantara@edu.uah.es>

Juan José Cuadrado <jjcg@uah.es>

Universidad de Alcalá de Henares

#### Examples

getClusterDivisive.details(2,c(1:10))

getClusterDivisive(6,c(2,4,6,8,10,12))

<span id="page-34-0"></span>

#### Description

To initialize clusters for the divisive algorithm.

#### Usage

```
initClusters(initList)
```
#### **Arguments**

initList is a clusters list. It will contain clusters with one element.

#### Details

This function will calculate every cluster that can be created by joining initial clusters with each other. It creates clusters from length = 1 until a cluster with every element is created.

These clusters will be used to find the most different clusters that we can create by dividing the initial cluster.

#### Value

A cluster list.

#### Author(s)

Roberto Alcántara <roberto.alcantara@edu.uah.es> Juan José Cuadrado <jjcg@uah.es> Universidad de Alcalá de Henares

#### Examples

data  $\leftarrow$  c(1:8) matrix <- matrix(data,ncol=2) listData <- toListDivisive(data) listMatrix <- toListDivisive(matrix) initClusters(listData) initClusters(listMatrix)

<span id="page-35-0"></span>initClusters.details *To explain how to initialize clusters for the divisive algorithm.*

#### Description

To explain how to initialize clusters for the divisive algorithm.

#### Usage

```
initClusters.details(initList)
```
#### **Arguments**

initList is a clusters list. It will contain clusters with one element.

#### Details

This function will explain how to calculate every cluster that can be created by joining initial clusters with each other. It creates clusters from length = 1 until a cluster with every element is created.

These clusters will be used to find the most different clusters that we can create by dividing the initial cluster.

#### Value

A cluster list. Explanation.

#### Author(s)

Roberto Alcántara <roberto.alcantara@edu.uah.es> Juan José Cuadrado <jjcg@uah.es> Universidad de Alcalá de Henares

#### Examples

data  $\leftarrow$  c(1:8) matrix <- matrix(data, ncol=2) listData <- toListDivisive(data) listMatrix <- toListDivisive(matrix) initClusters.details(listData) initClusters.details(listMatrix)

<span id="page-36-0"></span>

#### Description

To initialize data, hierarchical correlation algorithm.

#### Usage

```
initData(data)
```
#### Arguments

data is a data frame with the main data.

#### Details

This function is part of the hierarchical correlation method. The function initializes data transforming each row from the data frame into a matrix with every row elements.

#### Value

A cluster list. Initializing data.

#### Author(s)

Roberto Alcántara <roberto.alcantara@edu.uah.es>

Juan José Cuadrado <jjcg@uah.es>

Universidad de Alcalá de Henares

```
data <- matrix(c(1, 2, 1, 4, 5, 1, 8, 2, 9, 6, 3, 5, 8, 5, 4), ncol = 3)dataFrame <- data.frame(data)
initData(dataFrame)
```
<span id="page-37-0"></span>initData.details *To initialize data, hierarchical correlation algorithm.*

#### Description

To explain how to initialize data, hierarchical correlation algorithm.

#### Usage

```
initData.details(data)
```
#### Arguments

data is a data frame with the main data.

#### Details

This function is part of the hierarchical correlation method. The function initializes data transforming each row from the data frame into a matrix with every row elements.

#### Value

A cluster list. Initializing data. Explanation.

#### Author(s)

Roberto Alcántara <roberto.alcantara@edu.uah.es>

Juan José Cuadrado <jjcg@uah.es>

Universidad de Alcalá de Henares

#### Examples

data <-  $matrix(c(1, 2, 1, 4, 5, 1, 8, 2, 9, 6, 3, 5, 8, 5, 4), ncol = 3)$ dataFrame <- data.frame(data) initData.details(dataFrame)

<span id="page-38-0"></span>

#### Description

An auxiliar function to display a picture.

#### Usage

initImages(path)

#### Arguments

path is a file path.

initTarget *To initialize target, hierarchical correlation algorithm.*

#### Description

To initialize target, hierarchical correlation algorithm. It checks if target is valid, if not, it initializes the target

#### Usage

initTarget(target, data)

#### Arguments

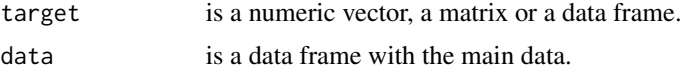

#### Details

This function is part of the hierarchical correlation method. The function initializes target and checks if it is a valid target.

The function transforms the target into a matrix. Then, it checks if the target has only one row and the same columns has the main data.

If it is not a valid target, the function will notice the problem and will initialized a new target with every column with value 0.

#### Value

A cluster.

#### Author(s)

Roberto Alcántara <roberto.alcantara@edu.uah.es> Juan José Cuadrado <jjcg@uah.es> Universidad de Alcalá de Henares

#### Examples

data <- matrix(c(1,2,1,4,5,1,8,2,9,6,3,5,8,5,4),ncol= 3) dataFrame <- data.frame(data)  $target1 \leftarrow matrix(c(2,3))$ target2 <-  $matrix(c(2,3,6))$ initTarget(target1,dataFrame) initTarget(target2,dataFrame)

initTarget.details *To initialize target, hierarchical correlation algorithm.*

#### Description

To initialize target, hierarchical correlation algorithm. It checks if target is valid, if not, it initializes the target

#### Usage

```
initTarget.details(target, data)
```
#### Arguments

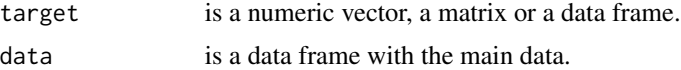

#### Details

This function is part of the hierarchical correlation method. The function initializes target and checks if it is an acceptable target.

The function transforms the target into a matrix. Then, it checks if the target has only one row and the same columns have the main data.

If it is not an acceptable target, the function will notice the problem and will initialize a new target with every column with value 0.

<span id="page-39-0"></span>

#### <span id="page-40-0"></span>matrixDistance 41

#### Value

A cluster. Explanation.

#### Author(s)

Roberto Alcántara <roberto.alcantara@edu.uah.es> Juan José Cuadrado <jjcg@uah.es> Universidad de Alcalá de Henares

#### Examples

```
data <- matrix(c(1,2,1,4,5,1,8,2,9,6,3,5,8,5,4), ncol= 3)
dataFrame <- data.frame(data)
target1 \leq matrix(c(2,3))target2 <- matrix(c(2,3,6))initTarget.details(target1,dataFrame)
initTarget.details(target2,dataFrame)
```
matrixDistance *Matrix distance by distance type*

#### Description

To calculate the matrix distance by using distance type.

#### Usage

matrixDistance(list, distance)

#### Arguments

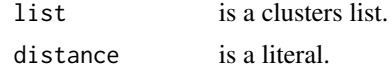

#### Details

This function is part of the hierarchical clusterization method. The function calculates the matrix distance by using the distance type given.

The list parameter will be a list with the clusters as rows and columns.

The function avoids distances equal 0 and undefined clusters.

```
data <-c(1:10)clusters <- toList(data)
matrixDistance(clusters, 'EUC')
```
maxDistance *Maximal distance*

#### Description

Get the matrix maximal value.

#### Usage

```
maxDistance(matrix)
```
#### Arguments

matrix is a numeric matrix. It could be a numeric vector.

#### Details

This function is part of the hierarchical clusterization method. The function uses the numeric vector or matrix matrix given and return the maximal value. The function avoids distances equal 0, and initialize maximal value with an auxiliar function initMax, which gets the first matrix element with a valid distance.

#### Value

numeric value. Max value from a matrix

#### Author(s)

Roberto Alcántara <roberto.alcantara@edu.uah.es> Juan José Cuadrado <jjcg@uah.es>

Universidad de Alcalá de Henares

#### Examples

```
matrixExample <- matrix(c(1:10), nrow=2)
maxDistance(1:10)
```
maxDistance(matrixExample)

<span id="page-41-0"></span>

#### <span id="page-42-0"></span>Description

To explain how to get the matrix maximal value.

#### Usage

```
maxDistance.details(matrix)
```
#### Arguments

matrix is a numeric matrix. It could be a numeric vector.

#### Details

This function is part of the hierarchical clusterization method. The function uses the numeric vector or matrix matrix given and return the maximal value. The function avoids distances equal 0, and initialize maximal value with an auxiliar function initMax, which gets the first matrix element with a valid distance.

#### Value

Numeric value. Max value from a matrix. Explanation.

#### Author(s)

Roberto Alcántara <roberto.alcantara@edu.uah.es>

Juan José Cuadrado <jjcg@uah.es>

Universidad de Alcalá de Henares

```
matrixExample <- matrix(c(1:10), nrow=2)
maxDistance.details(1:10)
maxDistance.details(matrixExample)
```
<span id="page-43-0"></span>

#### Description

To calculate the matrix distance by using distance and approach type.

#### Usage

mdAgglomerative(list, distance, approach)

#### Arguments

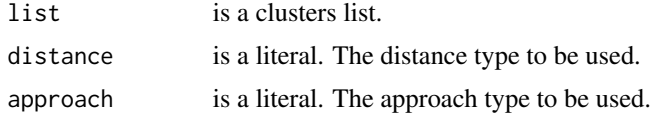

#### Details

This function is part of the hierarchical clusterization method. The function calculates the matrix distance by using the distance and approach type given.

The list parameter will be a list with the clusters as rows and columns.

The function avoids distances equal 0 and undefined clusters.

#### Value

A matrix distance.

#### Author(s)

Roberto Alcántara <roberto.alcantara@edu.uah.es>

Juan José Cuadrado <jjcg@uah.es>

Universidad de Alcalá de Henares

```
data <- c(1,2,1,3,1,4,1,5,1,6)
clusters <- toList(data)
mdAgglomerative(clusters, 'EUC', 'MAX')
mdAgglomerative(clusters, 'CHE', 'AVG')
```
<span id="page-44-0"></span>mdAgglomerative.details

*Matrix distance by distance and approach type.*

#### Description

To explain how to calculate the matrix distance by using distance and approach type.

#### Usage

mdAgglomerative.details(list, distance, approach)

#### Arguments

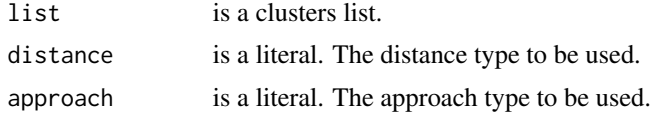

#### Details

This function is part of the hierarchical clusterization method. The function calculates the matrix distance by using the distance and approach type given.

The list parameter will be a list with the clusters as rows and columns.

The function avoids distances equal 0 and undefined clusters.

#### Value

A matrix distance. Explanation.

#### Author(s)

Roberto Alcántara <roberto.alcantara@edu.uah.es> Juan José Cuadrado <jjcg@uah.es> Universidad de Alcalá de Henares

```
data <- c(1,2,1,3,1,4,1,5,1,6)
clusters <- toList(data)
mdAgglomerative.details(clusters, 'EUC', 'MAX')
mdAgglomerative.details(clusters, 'CHE', 'AVG')
```
<span id="page-45-0"></span>

#### Description

To calculate the matrix distance by using distance and approach types.

#### Usage

mdDivisive(list, distance, approach, components)

#### Arguments

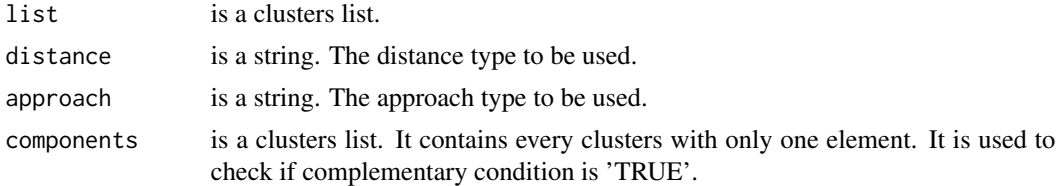

#### Details

This function is part of the divisive hierarchical clusterization method. The function calculates the matrix distance by using the distance and approach types given.

The list parameter will be a list with the clusters as rows and columns.

The function avoids distances equal 0 and undefined clusters.

It also avoids distances between clusters that are not complementary because they can't be chosen to divide all the clusters.

#### Value

Matrix distance.

#### Author(s)

Roberto Alcántara <roberto.alcantara@edu.uah.es> Juan José Cuadrado <jjcg@uah.es> Universidad de Alcalá de Henares

#### Examples

data <- c(1,2,1,3,1,4,1,5,1,6)

clusters <- toList(data)

components <- toList(data)

```
mdDivisive(clusters, 'EUC', 'MAX', components)
mdDivisive(clusters, 'MAN', 'MIN', components)
```
mdDivisive.details *Matrix distance by distance and approach type.*

#### Description

To explain how to calculate the matrix distance by using distance and approach types.

#### Usage

mdDivisive.details(list, distance, approach, components)

#### Arguments

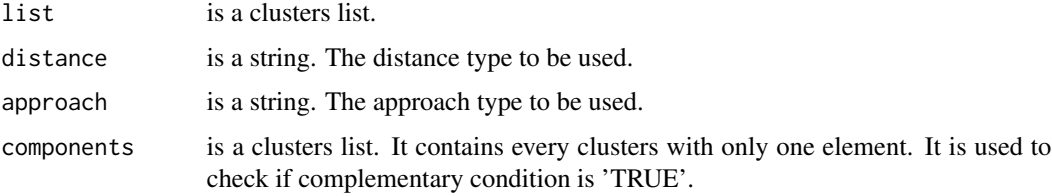

#### Details

This function is part of the divisive hierarchical clusterization method. The function calculates the matrix distance by using the distance and approach types given.

The list parameter will be a list with the clusters as rows and columns.

The function avoids distances equal 0 and undefined clusters.

It also avoids distances between clusters that are not complementary because they can't be chosen to divide all the clusters.

#### Value

Matrix distance. Explanation.

#### Author(s)

Roberto Alcántara <roberto.alcantara@edu.uah.es>

Juan José Cuadrado <jjcg@uah.es>

```
data <- c(1,2,1,3,1,4,1,5,1,6)
clusters <- toList(data)
components <- toList(data)
mdDivisive.details(clusters, 'EUC', 'MAX', components)
mdDivisive.details(clusters, 'MAN', 'MIN', components)
```
mdistance *To calculate the Manhattan distance.*

#### Description

To calculate the Manhattan distance of two clusters.

#### Usage

```
mdistance(x, y)
```
#### Arguments

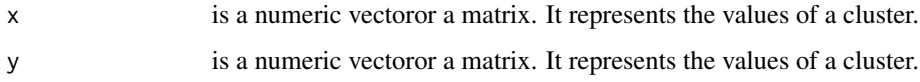

#### Details

This function is part of the hierarchical clusterization method. The function calculates the Manhattan distance value from x and y.

#### Value

Manhattan distance value.

#### Author(s)

Roberto Alcántara <roberto.alcantara@edu.uah.es>

Juan José Cuadrado <jjcg@uah.es>

<span id="page-47-0"></span>

#### <span id="page-48-0"></span>mdistance.details 49

#### Examples

```
x \leftarrow c(1,2)y \leftarrow c(1,3)cluster1 <- matrix(x,ncol=2)
cluster2 <- matrix(y,ncol=2)
mdistance(x,y)
mdistance(cluster1,cluster2)
```
mdistance.details *To explain how to calculate the Manhattan distance.*

#### Description

To explain how to calculate the Manhattan distance of two clusters.

#### Usage

```
mdistance.details(x, y)
```
#### Arguments

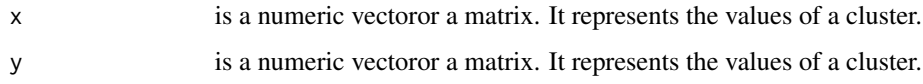

#### Details

This function is part of the hierarchical clusterization method. The function calculates the Manhattan distance value from x and y.

#### Value

Manhattan distance value and formula.

#### Author(s)

```
x \leftarrow c(1,2)y \leftarrow c(1,3)cluster1 <- matrix(x,ncol=2)
cluster2 <- matrix(y,ncol=2)
mdistance(x,y)
mdistance(cluster1,cluster2)
```
mdistanceW *To calculate the Manhattan distance applying weights.*

#### Description

To calculate the Manhattan distance between clusters applying weights given.

#### Usage

```
mdistanceW(cluster1, cluster2, weight)
```
#### Arguments

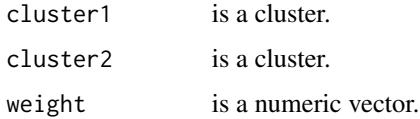

#### Details

The function calculates the Manhattan distance value from cluster1 and cluster2, applying weights to the cluster's components.

#### Value

Manhattan distance applying weights value.

#### Author(s)

Roberto Alcántara <roberto.alcantara@edu.uah.es>

Juan José Cuadrado <jjcg@uah.es>

<span id="page-49-0"></span>

#### <span id="page-50-0"></span>mdistance W.details 51

#### Examples

```
cluster1 <- matrix(c(1,2),ncol=2)
cluster2 \leftarrow matrix(c(1,3), ncol=2)
weight1 <- c(0.4, 0.6)weight2 < -c(2,12)mdistanceW(cluster1,cluster2,weight1)
mdistanceW(cluster1,cluster2,weight2)
```
mdistanceW.details *To calculate the Manhattan distance applying weights.*

#### Description

To explain how to calculate the Manhattan distance between clusters applying weights given.

#### Usage

```
mdistanceW.details(cluster1, cluster2, weight)
```
#### Arguments

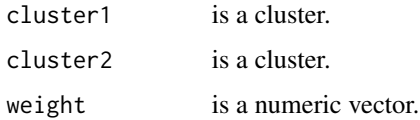

#### Details

The function calculates the Manhattan distance value from cluster1 and cluster2, applying weights to the cluster's components.

#### Value

Manhattan distance applying weights value. Explanation.

#### Author(s)

Roberto Alcántara <roberto.alcantara@edu.uah.es> Juan José Cuadrado <jjcg@uah.es>

```
cluster1 \leftarrow matrix(c(1,2), ncol=2)
cluster2 <- matrix(c(1,3),ncol=2)
weight1 <- c(0.4, 0.6)weight2 <-c(2,12)mdistanceW.details(cluster1,cluster2,weight1)
mdistanceW.details(cluster1,cluster2,weight2)
```
minDistance *Minimal distance*

#### Description

Get the matrix minimal value.

#### Usage

```
minDistance(matrix)
```
#### Arguments

matrix is a numeric matrix. It could be a numeric vector.

#### Details

This function is part of the hierarchical clusterization method. The function uses the numeric vector or matrix matrix given and return the minimal value. The function avoids distances equal 0, and initialize minimum value with an auxiliar function initMin, which gets the first matrix element with a valid distance.

#### Value

Numeric value. Min value from a matrix.

#### Author(s)

Roberto Alcántara <roberto.alcantara@edu.uah.es>

Juan José Cuadrado <jjcg@uah.es>

<span id="page-51-0"></span>

#### <span id="page-52-0"></span>minDistance.details 53

#### Examples

matrixExample <- matrix(c(1:10), nrow=2)

minDistance(1:10)

minDistance(matrixExample)

minDistance.details *Minimal distance*

#### Description

To explain how to get the matrix minimal value.

#### Usage

minDistance.details(matrix)

#### Arguments

matrix is a numeric matrix. It could be a numeric vector.

#### Details

This function is part of the hierarchical clusterization method. The function uses the numeric vector or matrix matrix given and return the minimal value. The function avoids distances equal 0, and initialize minimum value with an auxiliar function initMin, which gets the first matrix element with a valid distance.

#### Value

Numeric value. Min value from a matrix. Explanation.

#### Author(s)

Roberto Alcántara <roberto.alcantara@edu.uah.es>

Juan José Cuadrado <jjcg@uah.es>

```
matrixExample <- matrix(c(1:10), nrow=2)
minDistance(1:10)
```
minDistance.details(matrixExample)

newCluster *To create a new cluster.*

#### Description

To create the cluster formed by the two clusters given. Add the new cluster to list.

#### Usage

```
newCluster(list, clusters)
```
#### Arguments

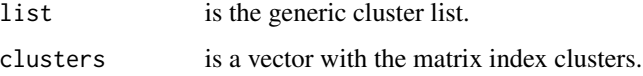

#### Details

This function is part of the hierarchical clusterization method.

- 1 The function maps clusters in list.
- 2 It creates a new cluster from them.
- 3 It adds the new cluster to list.
- 4 It disables the clusters used in the second step.

#### Value

A list with clusters.

#### Author(s)

Roberto Alcántara <roberto.alcantara@edu.uah.es>

Juan José Cuadrado <jjcg@uah.es>

<span id="page-53-0"></span>

#### <span id="page-54-0"></span>newCluster.details 55

#### Examples

```
data <-c(1:10)list <- toList(data)
clusters \leftarrow c(1,2)newCluster(list,clusters)
```
newCluster.details *To explain how to create a new cluster.*

#### Description

To explain how to create the cluster formed by the two clusters given. Add the new cluster to list.

#### Usage

```
newCluster.details(list, clusters)
```
#### Arguments

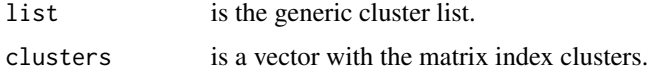

#### Details

This function is part of the hierarchical clusterization method.

1 - The function maps clusters in list.

- 2 It creates a new cluster from them.
- 3 It adds the new cluster to list.
- 4 It disables the clusters used in the second step.

#### Value

A list with clusters. Explanation.

#### Author(s)

```
data <-c(1:10)list <- toList(data)
clusters \leq c(1,2)newCluster.details(list,clusters)
```
normalizeWeight *To normalize weight values.*

### Description

To normalize weight values if normalize = TRUE.

#### Usage

```
normalizeWeight(normalize, weight, data)
```
#### Arguments

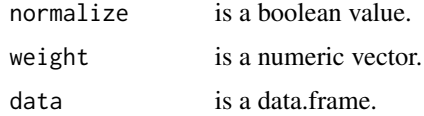

#### Details

This function allows users to normalize weights.

If there is not any weight, the function will create a numeric vector of "1".

If normalize = TRUE, the function will make every weight value as a " $[0:1]$ " value.

If normalize = FALSE, the function will not make any changes, weights will be the same.

#### Value

Numeric vector with updated weights.

#### Author(s)

<span id="page-55-0"></span>

#### <span id="page-56-0"></span>normalizeWeight.details 57

#### Examples

```
data \leq data.frame(matrix(c(1:10), ncol = 2))
weight1 <- c(0.6,0.4)
weight2 < -c(2, 4)normalizeWeight(FALSE, weight1, data)
normalizeWeight(TRUE, weight2, data)
normalizeWeight(FALSE, weight2, data)
```
normalizeWeight.details

*To normalize weight values.*

#### Description

To explain how to normalize weight values if normalize = TRUE.

#### Usage

normalizeWeight.details(normalize, weight, data)

#### **Arguments**

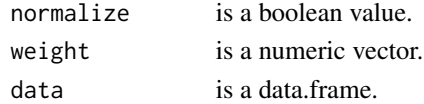

#### Details

This function allows users to normalize weights.

If there is not any weight, the function will create a numeric vector of "1".

If normalize = TRUE, the function will make every weight value as a " $[0:1]$ " value.

If normalize = FALSE, the function will not make any changes, weights will be the same.

#### Value

Numeric vector with updated weights. Explanation.

#### Author(s)

```
data \leq data.frame(matrix(c(1:10), ncol = 2))
weight1 <- c(0.6,0.4)
weight2 <-c(2,4)normalizeWeight.details(FALSE, weight1, data)
normalizeWeight.details(TRUE, weight2, data)
normalizeWeight.details(FALSE, weight2, data)
```
octileDistance *To calculate the Octile distance.*

#### Description

To calculate the octile distance of two clusters.

#### Usage

```
octileDistance(x, y)
```
#### Arguments

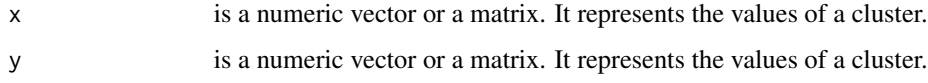

#### Details

This function is part of the hierarchical clusterization method. The function calculates the octile distance value from x and y.

#### Value

Octile distance value.

#### Author(s)

Roberto Alcántara <roberto.alcantara@edu.uah.es>

Juan José Cuadrado <jjcg@uah.es>

<span id="page-57-0"></span>

#### <span id="page-58-0"></span>octileDistance.details 59

#### Examples

```
x \leftarrow c(1,2)y \leftarrow c(1,3)cluster1 <- matrix(x,ncol=2)
cluster2 <- matrix(y,ncol=2)
octileDistance(x,y)
octileDistance(cluster1,cluster2)
```
octileDistance.details

*To explain how to calculate the Octile distance.*

#### Description

To explain how to calculate the octile distance of two clusters.

#### Usage

```
octileDistance.details(x, y)
```
#### Arguments

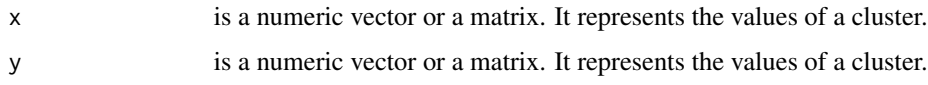

#### Details

This function is part of the hierarchical clusterization method. The function calculates the octile distance value from x and y.

#### Value

Octile distance value.

#### Author(s)

Roberto Alcántara <roberto.alcantara@edu.uah.es> Juan José Cuadrado <jjcg@uah.es>

```
x \leftarrow c(1,2)y \leftarrow c(1,3)cluster1 <- matrix(x,ncol=2)
cluster2 <- matrix(y,ncol=2)
octileDistance.details(x,y)
octileDistance.details(cluster1,cluster2)
```
octileDistanceW *To calculate the Octile distance applying weights.*

#### Description

To calculate the Octile distance between clusters applying weights given.

#### Usage

```
octileDistanceW(cluster1, cluster2, weight)
```
#### Arguments

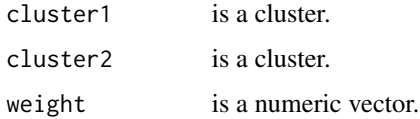

#### Details

The function calculates the Octile distance value from cluster1 and cluster2, applying weights to the cluster's components.

#### Value

Octile distance applying weights value.

#### Author(s)

Roberto Alcántara <roberto.alcantara@edu.uah.es>

Juan José Cuadrado <jjcg@uah.es>

<span id="page-59-0"></span>

#### <span id="page-60-0"></span>octileDistanceW.details 61

#### Examples

```
cluster1 \leftarrow matrix(c(1,2), ncol=2)
cluster2 \leftarrow matrix(c(1,3), ncol=2)
weight1 < -c(0.4, 0.6)weight2 < -c(2,12)octileDistanceW(cluster1,cluster2,weight1)
octileDistanceW(cluster1,cluster2,weight2)
```
octileDistanceW.details

*To calculate the Octile distance applying weights.*

#### Description

To explain how to calculate the Octile distance between clusters applying weights given.

#### Usage

```
octileDistanceW.details(cluster1, cluster2, weight)
```
#### Arguments

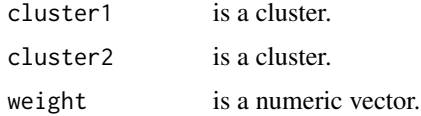

#### Details

The function calculates the Octile distance value from cluster1 and cluster2, applying weights to the cluster's components.

#### Value

Octile distance applying weights value. Explanation.

#### Author(s)

```
cluster1 <- matrix(c(1,2),ncol=2)
cluster2 <- matrix(c(1,3),ncol=2)
weight1 <- c(0.4, 0.6)weight2 < -c(2,12)octileDistanceW.details(cluster1,cluster2,weight1)
octileDistanceW.details(cluster1,cluster2,weight2)
```
#### toList *To transform data into list*

#### Description

To transform data into list.

#### Usage

toList(data)

#### Arguments

data could be a numeric vector, a matrix or a numeric data frame.

#### Details

This function is part of the agglomerative hierarchical clusterization method. The function initializes data content as a list.

In agglomerative algorithm, it adds a TRUE flag to each element, which indicates that the cluster is not grouped.

#### Value

A list with clusters.

#### Author(s)

Roberto Alcántara <roberto.alcantara@edu.uah.es>

Juan José Cuadrado <jjcg@uah.es>

#### <span id="page-62-0"></span>toList.details 63

#### Examples

```
data <- c(1:10)matrix <- matrix(data,ncol=2)
dataFrame <- data.frame(matrix)
toList(data)
toList(matrix)
toList(dataFrame)
```
toList.details *To explain how to transform data into list*

#### Description

To explain how to transform data into list.

#### Usage

```
toList.details(data)
```
#### Arguments

data could be a numeric vector, a matrix or a numeric data frame.

#### Details

This function is part of the agglomerative hierarchical clusterization method. The function initializes data content as a list.

In agglomerative algorithm, it adds a TRUE flag to each element, which indicates that the cluster is not grouped.

#### Value

A list with cñlusters. Explanation.

#### Author(s)

Roberto Alcántara <roberto.alcantara@edu.uah.es>

Juan José Cuadrado <jjcg@uah.es>

```
data <- c(1:10)matrix <- matrix(data,ncol=2)
dataFrame <- data.frame(matrix)
toList(data)
toList(matrix)
toList(dataFrame)
```
toListDivisive *To transform data into list*

#### Description

To transform data into list.

#### Usage

```
toListDivisive(data)
```
#### Arguments

data could be a numeric vector, a matrix or a numeric data frame.

#### Details

This function is part of the divisive hierarchical clusterization method. The function initializes data content as a list.

#### Value

a list with clusters.

#### Author(s)

Roberto Alcántara <roberto.alcantara@edu.uah.es>

Juan José Cuadrado <jjcg@uah.es>

<span id="page-63-0"></span>

```
data <- c(1:10)
matrix <- matrix(data,ncol=2)
dataFrame <- data.frame(matrix)
toListDivisive(data)
toListDivisive(matrix)
toListDivisive(dataFrame)
```
toListDivisive.details

*To explain how to transform data into list*

#### Description

To explain how to transform data into list.

#### Usage

```
toListDivisive.details(data)
```
#### Arguments

data could be a numeric vector, a matrix or a numeric data frame.

#### Details

This function is part of the divisive hierarchical clusterization method. The function initializes data content as a list.

#### Value

A list with clusters. Explanation.

#### Author(s)

Roberto Alcántara <roberto.alcantara@edu.uah.es> Juan José Cuadrado <jjcg@uah.es>

```
data <- c(1:10)matrix <- matrix(data,ncol=2)
dataFrame <- data.frame(matrix)
toListDivisive.details(data)
toListDivisive.details(matrix)
toListDivisive.details(dataFrame)
```
usefulClusters *To delete clusters grouped.*

#### Description

To delete the clusters already used to create a new one.

#### Usage

```
usefulClusters(list)
```
#### Arguments

list is a list of clusters.

#### Details

This function is part of the hierarchical clusterization method. The function updates the cluster list with the clusters used after to calculate de matrix distance.

#### Value

A list of clusters.

#### Author(s)

Roberto Alcántara <roberto.alcantara@edu.uah.es>

Juan José Cuadrado <jjcg@uah.es>

<span id="page-65-0"></span>

#### usefulClusters 67

### Examples

data <-  $c(1:10)$ list <- toList(data)

usefulClusters(list)

# <span id="page-67-0"></span>Index

agglomerativeHC, [3](#page-2-0) agglomerativeHC.details, [4](#page-3-0) canberradistance, [5](#page-4-0) canberradistance.details, [6](#page-5-0) canberradistanceW, [7](#page-6-0) canberradistanceW.details, [8](#page-7-0) chebyshevDistance, [9](#page-8-0) chebyshevDistance.details, [10](#page-9-0) chebyshevDistanceW, [11](#page-10-0) chebyshevDistanceW.details, [12](#page-11-0) clusterDistance, [13](#page-12-0) clusterDistance.details, [14](#page-13-0) clusterDistanceByApproach, [15](#page-14-0) clusterDistanceByApproach.details, [16](#page-15-0) complementaryClusters, [17](#page-16-0) complementaryClusters.details, [18](#page-17-0) correlationHC, [19](#page-18-0) correlationHC.details, [21](#page-20-0)

distances, [22](#page-21-0) distances.details, [23](#page-22-0) divisiveHC, [24](#page-23-0) divisiveHC.details, [26](#page-25-0)

edistance, [27](#page-26-0) edistance.details, [28](#page-27-0) edistanceW, [29](#page-28-0) edistanceW.details, [30](#page-29-0)

getCluster, [31](#page-30-0) getCluster.details, [32](#page-31-0) getClusterDivisive, [33](#page-32-0) getClusterDivisive.details, [34](#page-33-0)

initClusters, [35](#page-34-0) initClusters.details, [36](#page-35-0) initData, [37](#page-36-0) initData.details, [38](#page-37-0) initImages, [39](#page-38-0) initTarget, [39](#page-38-0)

initTarget.details, [40](#page-39-0)

matrixDistance, [41](#page-40-0) maxDistance, [42](#page-41-0) maxDistance.details, [43](#page-42-0) mdAgglomerative, [44](#page-43-0) mdAgglomerative.details, [45](#page-44-0) mdDivisive, [46](#page-45-0) mdDivisive.details, [47](#page-46-0) mdistance, [48](#page-47-0) mdistance.details, [49](#page-48-0) mdistanceW, [50](#page-49-0) mdistanceW.details, [51](#page-50-0) minDistance, [52](#page-51-0) minDistance.details, [53](#page-52-0)

newCluster, [54](#page-53-0) newCluster.details, [55](#page-54-0) normalizeWeight, [56](#page-55-0) normalizeWeight.details, [57](#page-56-0)

octileDistance, [58](#page-57-0) octileDistance.details, [59](#page-58-0) octileDistanceW, [60](#page-59-0) octileDistanceW.details, [61](#page-60-0)

toList, [62](#page-61-0) toList.details, [63](#page-62-0) toListDivisive, [64](#page-63-0) toListDivisive.details, [65](#page-64-0)

usefulClusters, [66](#page-65-0)